# Standard Template Library

## Last updated 5/1/19

- Motivation
	- The Standard Template Library contains a number of useful templates
		- Data Structures
		- Algorithms

• Data Structures

### • Containers

- Class that organizes information
- Sequence organizes data in a sequence
- Associative organizes data via "keys"
- Currently 3 : vector, deque, list
- Iterators
	- Abstraction of the concept of a pointer
	- Used to access data in the container
	- Associated with a specific container

- · Algorithms
	- Function Templates
		- Perform various function on containers
		- binary\_search  $\bullet$
		- count
		- · find

...

© tj

### • Iterator usage

vector no iter.cpp \*

Created on: May 1, 2019

- Author: johnsontimoj
- \*/

/\*

// show vector without using iterator

**#include <vector>**

**#include <iostream> using namespace std;**

**int main(void){ int cnt;**

> // create vector vector<**int> my\_vector;**

// load vector

**for(cnt=0; cnt<10; cnt++)** my vector.push back(cnt);

#### // print vector

cout << "Vector size is: " << my\_vector.size() << **endl; for(cnt=0; cnt<10; cnt++)** cout << my\_vector[cnt] << " "; cout << **endl;**

**return 0;**

} Vector size is: 10 0 1 2 3 4 5 6 7 8 9

```
vector_iter.cpp
 *
   Created on: May 1, 2019
        Author: johnsontimoj
 */
// show vector using iterator
```
**#include <vector>**

/\*

**#include <iostream> using namespace std;**

**int main(void){ int cnt;**

> // create vector vector<**int> my\_vector;**

```
// create iterator
vector<int>::iterator itr;
```

```
// load vector
for(cnt=0; cnt<10; cnt++)
 my_vector.push_back(cnt);
```
// print vector cout << "Vector size is: " << my\_vector.size() << **endl;**  $for$ (itr = my\_vector.begin(); itr < my\_vector.end(); itr++)

cout << \*itr << " "; cout << **endl;**

since itr is like a pointer - must dereference it's value to get the data

begin() and end() functions return

iterators to the first and

the vector (container)

(1 past the last) - element of

// print vector backwards cout << "Vector size is: " << my\_vector.size() << **endl; for(itr = my\_vector.end()-1; itr >= my\_vector.begin(); itr--)** cout << \*itr << " ";

cout << **endl;**

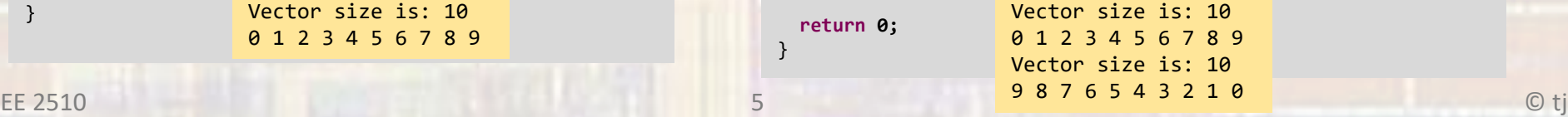

### **• Vector member functions Element access:**

**Member functions [\(constructor\)](http://www.cplusplus.com/reference/vector/vector/vector/)** Construct vector (public member function ) **[\(destructor\)](http://www.cplusplus.com/reference/vector/vector/~vector/)** Vector destructor (public member function ) **[operator=](http://www.cplusplus.com/reference/vector/vector/operator=/)** Assign content (public member function )

**Iterators**: **[begin](http://www.cplusplus.com/reference/vector/vector/begin/)** Return iterator to beginning (public member function )

**[end](http://www.cplusplus.com/reference/vector/vector/end/)** Return iterator to end (public member function )

**[rbegin](http://www.cplusplus.com/reference/vector/vector/rbegin/)** Return reverse iterator to reverse beginning (public member function )

**[rend](http://www.cplusplus.com/reference/vector/vector/rend/)** Return reverse iterator to reverse end (public member function )

**[cbegin](http://www.cplusplus.com/reference/vector/vector/cbegin/)** Return const\_iterator to beginning (public member function )

**[cend](http://www.cplusplus.com/reference/vector/vector/cend/)** Return const\_iterator to end (public member function )

**[crbegin](http://www.cplusplus.com/reference/vector/vector/crbegin/)** Return const\_reverse\_iterator to reverse beginning (public member function )

**[crend](http://www.cplusplus.com/reference/vector/vector/crend/)** Return const\_reverse\_iterator to reverse end (public member function )

**Capacity**: **[size](http://www.cplusplus.com/reference/vector/vector/size/)** Return size (public member function )

**[max\\_size](http://www.cplusplus.com/reference/vector/vector/max_size/)** Return maximum size (public member function )

**[resize](http://www.cplusplus.com/reference/vector/vector/resize/)** Change size (public member function )

**[capacity](http://www.cplusplus.com/reference/vector/vector/capacity/)** Return size of allocated storage capacity (public member function )

**[empty](http://www.cplusplus.com/reference/vector/vector/empty/)** Test whether vector is empty (public member function )

**[reserve](http://www.cplusplus.com/reference/vector/vector/reserve/)** Request a change in capacity (public member function )

EE 2510 Shrink to fit (public member function) 6 6 6 6 6 7 7 8 9 7 9 7 7 9 7 7 8 9 7 6 7 6 7 7 8 9 7 7 7 8 9 7 7 8 9 7 7 8 9 7 7 8 9 7 7 8 9 7 7 8 9 7 7 8 9 7 7 8 9 7 7 8 9 7 7 8 9 7 7 8 9 7 7 8 9 7 7 8 9 7 7 8 9 7 7 8 9 7 **[shrink\\_to\\_fit](http://www.cplusplus.com/reference/vector/vector/shrink_to_fit/)** Shrink to fit (public member function )

**[operator\[\]](http://www.cplusplus.com/reference/vector/vector/operator%5b%5d/)** Access element (public member function )

**[at](http://www.cplusplus.com/reference/vector/vector/at/)** Access element (public member function )

**[front](http://www.cplusplus.com/reference/vector/vector/front/)** Access first element (public member function )

**[back](http://www.cplusplus.com/reference/vector/vector/back/)** Access last element (public member function )

**[data](http://www.cplusplus.com/reference/vector/vector/data/)** Access data (public member function )

**Modifiers**: **[assign](http://www.cplusplus.com/reference/vector/vector/assign/)** Assign vector content (public member function )

**[push\\_back](http://www.cplusplus.com/reference/vector/vector/push_back/)** Add element at the end (public member function )

**[pop\\_back](http://www.cplusplus.com/reference/vector/vector/pop_back/)** Delete last element (public member function )

**[insert](http://www.cplusplus.com/reference/vector/vector/insert/)** Insert elements (public member function )

**[erase](http://www.cplusplus.com/reference/vector/vector/erase/)** Erase elements (public member function )

**[swap](http://www.cplusplus.com/reference/vector/vector/swap/)** Swap content (public member function )

**[clear](http://www.cplusplus.com/reference/vector/vector/clear/)** Clear content (public member function )

**[emplace](http://www.cplusplus.com/reference/vector/vector/emplace/)** Construct and insert element (public member function )

**[emplace\\_back](http://www.cplusplus.com/reference/vector/vector/emplace_back/)** Construct and insert element at the end (public member function )

**Allocator**: **[get\\_allocator](http://www.cplusplus.com/reference/vector/vector/get_allocator/)** Get allocator (public member function )

#### **Non-member function overloads**

**[relational operators](http://www.cplusplus.com/reference/vector/vector/operators/)** Relational operators for vector (function template )

**[swap](http://www.cplusplus.com/reference/vector/vector/swap-free/)** Exchange contents of vectors (function template )

### • Algorithms

**Non -modifying sequence operations** : **[all\\_of](http://www.cplusplus.com/reference/algorithm/all_of/)** Test condition on all elements in range (function template )

**[any\\_of](http://www.cplusplus.com/reference/algorithm/any_of/)** Test if any element in range fulfills condition (function template )

**[none\\_of](http://www.cplusplus.com/reference/algorithm/none_of/)** Test if no elements fulfill condition (function template )

**[for\\_each](http://www.cplusplus.com/reference/algorithm/for_each/)** Apply function to range (function template )

**[find](http://www.cplusplus.com/reference/algorithm/find/)** Find value in range (function template )

**[find\\_if](http://www.cplusplus.com/reference/algorithm/find_if/)** Find element in range (function template )

**[find\\_if\\_not](http://www.cplusplus.com/reference/algorithm/find_if_not/)** Find element in range (negative condition) (function template)

**[find\\_end](http://www.cplusplus.com/reference/algorithm/find_end/)** Find last subsequence in range (function template )

**[find\\_first\\_of](http://www.cplusplus.com/reference/algorithm/find_first_of/)** Find element from set in range (function template )

**[adjacent\\_find](http://www.cplusplus.com/reference/algorithm/adjacent_find/)** Find equal adjacent elements in range (function template )

**[count](http://www.cplusplus.com/reference/algorithm/count/)** Count appearances of value in range (function template )

**[count\\_if](http://www.cplusplus.com/reference/algorithm/count_if/)** Return number of elements in range satisfying condition (function template )

**[mismatch](http://www.cplusplus.com/reference/algorithm/mismatch/)** Return first position where two ranges differ (function template )

**[equal](http://www.cplusplus.com/reference/algorithm/equal/)** Test whether the elements in two ranges are equal (function template )

**[is\\_permutation](http://www.cplusplus.com/reference/algorithm/is_permutation/)** Test whether range is permutation of another (function template )

**[search](http://www.cplusplus.com/reference/algorithm/search/)** Search range for subsequence (function template )

**[search\\_n](http://www.cplusplus.com/reference/algorithm/search_n/)** Search range for elements (function template )

**Modifying sequence operations** : **[copy](http://www.cplusplus.com/reference/algorithm/copy/)** Copy range of elements (function template )

**[copy\\_n](http://www.cplusplus.com/reference/algorithm/copy_n/)** Copy elements (function template )

**[copy\\_if](http://www.cplusplus.com/reference/algorithm/copy_if/)** Copy certain elements of range (function template )

**[copy\\_backward](http://www.cplusplus.com/reference/algorithm/copy_backward/)** Copy range of elements backward (function template )

**[move](http://www.cplusplus.com/reference/algorithm/move/)** Move range of elements (function template )

**[move\\_backward](http://www.cplusplus.com/reference/algorithm/move_backward/)** Move range of elements backward (function template )

**[swap](http://www.cplusplus.com/reference/algorithm/swap/)** Exchange values of two objects (function template )

**[swap\\_ranges](http://www.cplusplus.com/reference/algorithm/swap_ranges/)** Exchange values of two ranges (function template )

**[iter\\_swap](http://www.cplusplus.com/reference/algorithm/iter_swap/)** Exchange values of objects pointed to by two iterators (function template )

**[transform](http://www.cplusplus.com/reference/algorithm/transform/)** Transform range (function template )

**[replace](http://www.cplusplus.com/reference/algorithm/replace/)** Replace value in range (function template )

**[replace\\_if](http://www.cplusplus.com/reference/algorithm/replace_if/)** Replace values in range (function template )

**[replace\\_copy](http://www.cplusplus.com/reference/algorithm/replace_copy/)** Copy range replacing value (function template )

**[replace\\_copy\\_if](http://www.cplusplus.com/reference/algorithm/replace_copy_if/)** Copy range replacing value (function template )

**[fill](http://www.cplusplus.com/reference/algorithm/fill/)** Fill range with value (function template )

**[fill\\_n](http://www.cplusplus.com/reference/algorithm/fill_n/)** Fill sequence with value (function template )

**[generate](http://www.cplusplus.com/reference/algorithm/generate/)** Generate values for range with function (function template )

**[generate\\_n](http://www.cplusplus.com/reference/algorithm/generate_n/)** Generate values for sequence with function (function template )

**[remove](http://www.cplusplus.com/reference/algorithm/remove/)** Remove value from range (function template )

**[remove\\_if](http://www.cplusplus.com/reference/algorithm/remove_if/)** Remove elements from range (function template )

**[remove\\_copy](http://www.cplusplus.com/reference/algorithm/remove_copy/)** Copy range removing value (function template )

**[remove\\_copy\\_if](http://www.cplusplus.com/reference/algorithm/remove_copy_if/)** Copy range removing values (function template )

### • Algorithms

**[unique](http://www.cplusplus.com/reference/algorithm/unique/)** Remove consecutive duplicates in range (function template )

**[unique\\_copy](http://www.cplusplus.com/reference/algorithm/unique_copy/)** Copy range removing duplicates (function template )

**[reverse](http://www.cplusplus.com/reference/algorithm/reverse/)** Reverse range (function template )

**[reverse\\_copy](http://www.cplusplus.com/reference/algorithm/reverse_copy/)** Copy range reversed (function template )

**[rotate](http://www.cplusplus.com/reference/algorithm/rotate/)** Rotate left the elements in range (function template )

**[rotate\\_copy](http://www.cplusplus.com/reference/algorithm/rotate_copy/)** Copy range rotated left (function template )

**[random\\_shuffle](http://www.cplusplus.com/reference/algorithm/random_shuffle/)** Randomly rearrange elements in range (function template )

**[shuffle](http://www.cplusplus.com/reference/algorithm/shuffle/)** Randomly rearrange elements in range using generator (function template )

**Partitions** : **[is\\_partitioned](http://www.cplusplus.com/reference/algorithm/is_partitioned/)** Test whether range is partitioned (function template )

**[partition](http://www.cplusplus.com/reference/algorithm/partition/)** Partition range in two (function template)

**[stable\\_partition](http://www.cplusplus.com/reference/algorithm/stable_partition/)** Partition range in two - stable ordering (function template)

**[partition\\_copy](http://www.cplusplus.com/reference/algorithm/partition_copy/)** Partition range into two (function template)

**[partition\\_point](http://www.cplusplus.com/reference/algorithm/partition_point/)** Get partition point (function template )

**Sorting** : **[sort](http://www.cplusplus.com/reference/algorithm/sort/)** Sort elements in range (function template )

**[stable\\_sort](http://www.cplusplus.com/reference/algorithm/stable_sort/)** Sort elements preserving order of equivalents (function template )

**[partial\\_sort](http://www.cplusplus.com/reference/algorithm/partial_sort/)** Partially sort elements in range (function template )

**[partial\\_sort\\_copy](http://www.cplusplus.com/reference/algorithm/partial_sort_copy/)** Copy and partially sort range (function template )

**[is\\_sorted](http://www.cplusplus.com/reference/algorithm/is_sorted/)** Check whether range is sorted (function template )

**[is\\_sorted\\_until](http://www.cplusplus.com/reference/algorithm/is_sorted_until/)\_** Find first unsorted element in range (function template )

**[nth\\_element](http://www.cplusplus.com/reference/algorithm/nth_element/)** Sort element in range (function template ) **Binary search** (operating on partitioned/sorted ranges): **[lower\\_bound](http://www.cplusplus.com/reference/algorithm/lower_bound/)** Return iterator to lower bound (function template )

**[upper\\_bound](http://www.cplusplus.com/reference/algorithm/upper_bound/)** Return iterator to upper bound (function template )

**[equal\\_range](http://www.cplusplus.com/reference/algorithm/equal_range/)** Get subrange of equal elements (function template )

**[binary\\_search](http://www.cplusplus.com/reference/algorithm/binary_search/)** Test if value exists in sorted sequence (function template )

**Merge** (operating on sorted ranges): **[merge](http://www.cplusplus.com/reference/algorithm/merge/)** Merge sorted ranges (function template )

**[inplace\\_merge](http://www.cplusplus.com/reference/algorithm/inplace_merge/)** Merge consecutive sorted ranges (function template )

**[includes](http://www.cplusplus.com/reference/algorithm/includes/)** Test whether sorted range includes another sorted range (function template )

**[set\\_union](http://www.cplusplus.com/reference/algorithm/set_union/)** Union of two sorted ranges (function template )

**[set\\_intersection](http://www.cplusplus.com/reference/algorithm/set_intersection/)** Intersection of two sorted ranges (function template )

**[set\\_difference](http://www.cplusplus.com/reference/algorithm/set_difference/)** Difference of two sorted ranges (function template )

**[set\\_symmetric\\_difference](http://www.cplusplus.com/reference/algorithm/set_symmetric_difference/)** Symmetric difference of two sorted ranges (function template )

**Heap** : **[push\\_heap](http://www.cplusplus.com/reference/algorithm/push_heap/)** Push element into heap range (function template)

**[pop\\_heap](http://www.cplusplus.com/reference/algorithm/pop_heap/)** Pop element from heap range (function template)

**[make\\_heap](http://www.cplusplus.com/reference/algorithm/make_heap/)** Make heap from range (function template)

**[sort\\_heap](http://www.cplusplus.com/reference/algorithm/sort_heap/)** Sort elements of heap (function template )

**[is\\_heap](http://www.cplusplus.com/reference/algorithm/is_heap/)** Test if range is heap (function template )

**[is\\_heap\\_until](http://www.cplusplus.com/reference/algorithm/is_heap_until/)** Find first element not in heap order (function template )

**Min/max** : **[min](http://www.cplusplus.com/reference/algorithm/min/)** Return the smallest (function template )

**[max](http://www.cplusplus.com/reference/algorithm/max/)** Return the largest (function template )

**[minmax](http://www.cplusplus.com/reference/algorithm/minmax/)** Return smallest and largest elements (function template )

**[min\\_element](http://www.cplusplus.com/reference/algorithm/min_element/)** Return smallest element in range (function template )

**[max\\_element](http://www.cplusplus.com/reference/algorithm/max_element/)** Return largest element in range (function template )

**[minmax\\_element](http://www.cplusplus.com/reference/algorithm/minmax_element/)** Return smallest and largest elements in range (function template )

**Other** : **[lexicographical\\_compare](http://www.cplusplus.com/reference/algorithm/lexicographical_compare/)** Lexicographical less-than comparison (function template)

**[next\\_permutation](http://www.cplusplus.com/reference/algorithm/next_permutation/)** Transform range to next permutation (function template )

 $\overline{\text{Transform range}}$  to previous permutation (function template )  $\mathbb{C}$  tj **[prev\\_permutation](http://www.cplusplus.com/reference/algorithm/prev_permutation/)**

• Algorit Vector size is: 10 0 1 2 3 4 5 6 7 8 9 Vector size is: 10 8 1 9 2 0 5 7 3 4 6 Vector size is: 10 0 1 2 3 4 5 6 7 8 9 Found it Not there Vector size is: 10 6 4 9 7 3 0 1 8 5 2 The first 7 is at location: 3

```
*
* Created on: May 1, 2019
* Author: johnsontimoj
```

```
*/
```
**#include <vector> #include <algorithm>**

\* algorithms.cpp

/\*

```
#include <iostream>
using namespace std;
```
**int main(void){ int cnt;**

> // create vector vector<**int> my\_vector;**

```
// create iterator
vector<int>::iterator itr;
```
#### // load vector **for(cnt=0; cnt<10; cnt++)** my vector.push back(cnt);

#### // print vector

```
cout << "Vector size is: " << my_vector.size() << endl;
for(itr = my_vector.begin(); itr < my_vector.end(); itr++)
  cout \langle \cdot \rangle *itr \langle \cdot \rangle ";
cout << endl;
```

```
// shuffle the vector
random shuffle(my vector.begin(), my vector.end());
```
#### // print vector

```
cout << "Vector size is: " << my_vector.size() << endl;
for(itr = my_vector.begin(); itr < my_vector.end(); itr++)
  cout \lt\lt *itr \lt\lt' " ":
cout << endl;
```

```
// sort vector
sort(my_vector.begin(), my_vector.end());
```
#### // print vector

cout << "Vector size is: " << my\_vector.size() << **endl; for(itr = my\_vector.begin(); itr < my\_vector.end(); itr++)** cout  $\langle \cdot \rangle$  \*itr  $\langle \cdot \rangle$  "; cout << **endl;**

#### // search for an element

**if(binary\_search(my\_vector.begin(), my\_vector.end(), 4))** cout << "Found it" << **endl; else**

cout << "Not there" << **endl;**

```
// search for an element
if(binary_search(my_vector.begin()+5, my_vector.end(), 4))
  cout << "Found it" << endl;
else
  cout << "Not there" << endl;
```

```
// shuffle the vector
random_shuffle(my_vector.begin(), my_vector.end());
```

```
// print vector
cout << "Vector size is: " << my_vector.size() << endl;
for(itr = my_vector.begin(); itr < my_vector.end(); itr++)
  cout \langle \cdot \rangle *itr \langle \cdot \rangle ";
cout << endl;
```

```
// find 7
itr = find(my_vector.begin(), my_vector.end(), 7);
cout << "The first 7 is at location: " << (itr - my_vector.begin()) << endl;
```
#### **return 0;**

```
}
```
/\*

### • STL – list

### • Doubly linked list

```
* list_example.cpp
 *
   Created on: May 1, 2019
        Author: johnsontimoj
 */
// Create a list of Boxes
#include <list>
#include "box.h"
#include <iostream>
using namespace std;
void print_list(const list<Box> & the_list);
int main(void){
 // create list
  list<Box> mybox list;
  // create iterator
  list<Box>::iterator itr;
  //create some boxes
  for(int i=0; i<10; i++)
    mybox list.push back(Box(i, i, i, i));
  // display box volumes
  // Note - no < operator for list iterator
  for(itr=mybox_list.begin(); itr!=mybox_list.end(); itr++)
    cout << (*itr).calcVolume() << " ";
  cout << endl;
  // reverse the list
  mybox_list.reverse();
  // display box volumes
```
// Insert a box Box new\_box(11, 2.5, 2.5, 2.5); itr = mybox\_list.begin(); **for(int i=0; i<5; i++) // note: no + for list iterator** itr++; mybox list.insert(itr, new box);

// display box volumes print\_list(mybox\_list);

// remove a box itr = mybox\_list.begin(); **for(int i=0; i<3; i++) // note: no + for list iterator** itr++; mybox\_list.erase(itr);

// display box volumes print list(mybox list);

**return 0;**

}

```
void print_list(const list<Box> & the_list){
 // display box volumes
 // Note - no < operator for list iterator
  // Note - when passing in a const - iterator must also be const
  list<Box>::const_iterator itr;
  for(itr=the_list.begin(); itr!=the_list.end(); itr++)
   cout << (*itr).calcVolume() << " ";
  cout << endl;
```
**return;**

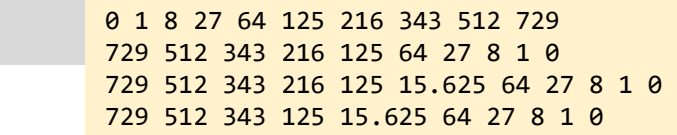

print\_list(mybox\_list);

}

## S I L

### • STL - unordered Map

- Associative container
	- Contains key/data pairs

```
* umap example.cpp
 * Created on: May 1, 2019
        Author: johnsontimoj
 * /
//////////////////////////////
\frac{1}{2}// Unordered Map example
\frac{1}{2}// student name / account bal
\frac{1}{2}////////////////////////////////
#include <unordered_map>
#include <cstring>
#include <iostream>
using namespace std;
void print_map(const unordered_map<string, double> & the_map);
int main(void){
  // create map
  unordered_map<string, double> mymap;
  // create iterator
  unordered map<string, double>::iterator itr;
  //create some entries
  mymap["joe"] = 125.30;mymap['sue''] = 215.20;mymap['al"] = 12.34;mymap['samantha"] = 3.55;
```

```
// display the map
               // Note - no < operator for list iterator
               for(itr=mymap.begin(); itr!=mymap.end(); itr++)
                 cout << itr->first << " : " << itr->second << "\t";
               \text{cout} \ll \text{endl}:
               // insert an entry
               mymap.insert(make_pair("jenna", 0.00));
               // print map
               print \mapsto (mymap);// search
               string key = "al";if(mymap.find(key) == mymap.end())cout << key << " not found" << endl;
               else
                 cout << key << " has a balance of $" << mymap[key] << endl;
               key = "susan":if(mymap.find(key) == mymap.end())cout << key << " was not found" << endl;
               else
                 cout \langle \cdot \rangle key \langle \cdot \rangle has a balance of \frac{1}{2} \langle \cdot \rangle mymap[key] \langle \cdot \rangle endl;
               return 0:
             \mathcal{F}void print_map(const unordered_map<string, double> & the_map){
               // display map values
               // Note - when passing in a const - iterator must also be const
               unordered map<string, double>:: const iterator itr;
               for(auto i : the map)cout \langle i.first \langle " : " \langle i.second \langle "\t";
               cout << endl;
               return;
             \mathcal{F}i: 99.99joe: 125.3 sue: 215.2 al: 12.34 samantha: 3.55
jenna : 0 j : 99.99j oe : 125.3 sue : 215.2 al : 12.34 samantha : 3.55
al has a balance of $12.34
```
 $mymap["j"] = 99.99;$